**DITTMER\_PTHLH\_TARGETS\_DN**

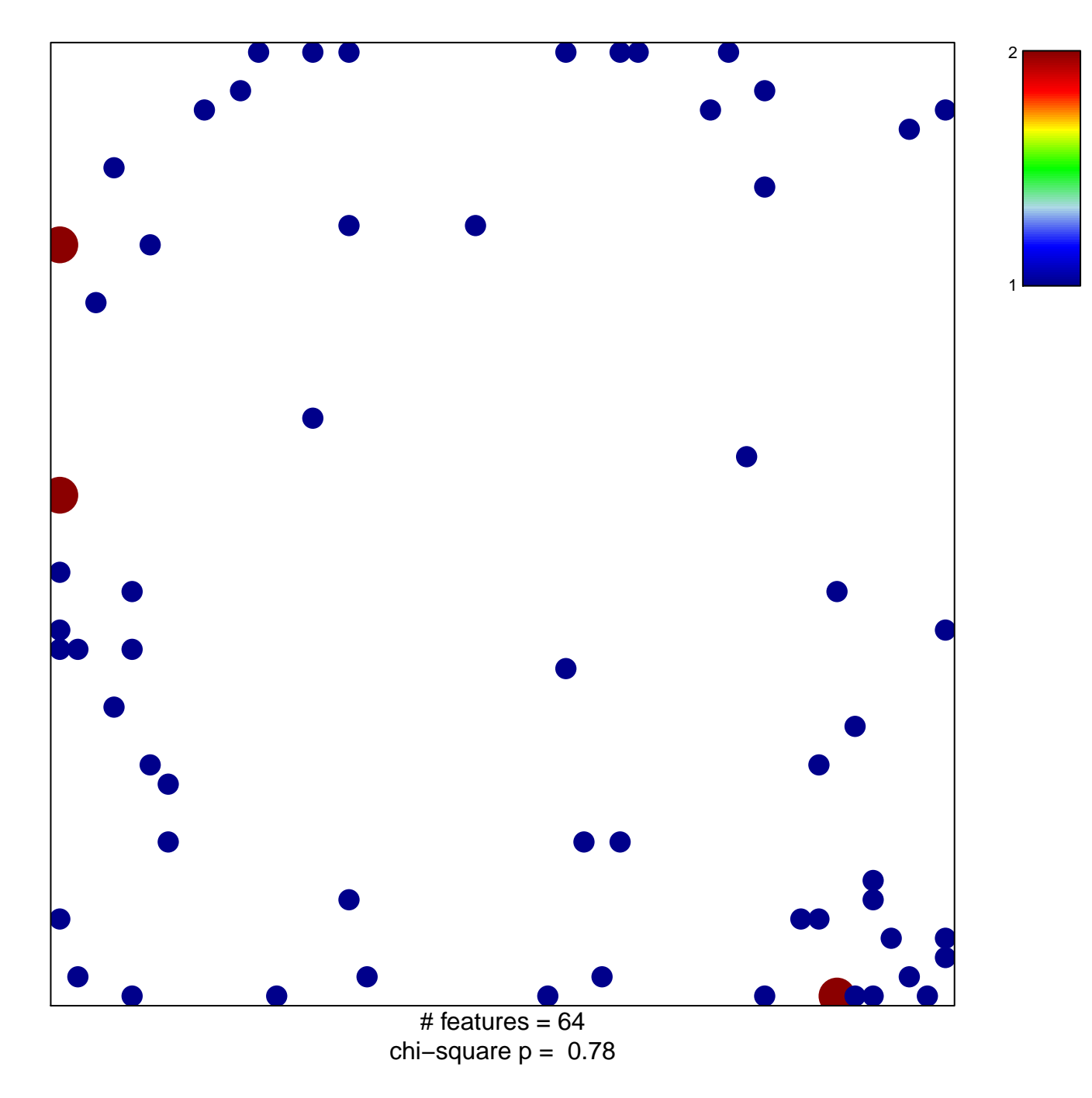

## **DITTMER\_PTHLH\_TARGETS\_DN**

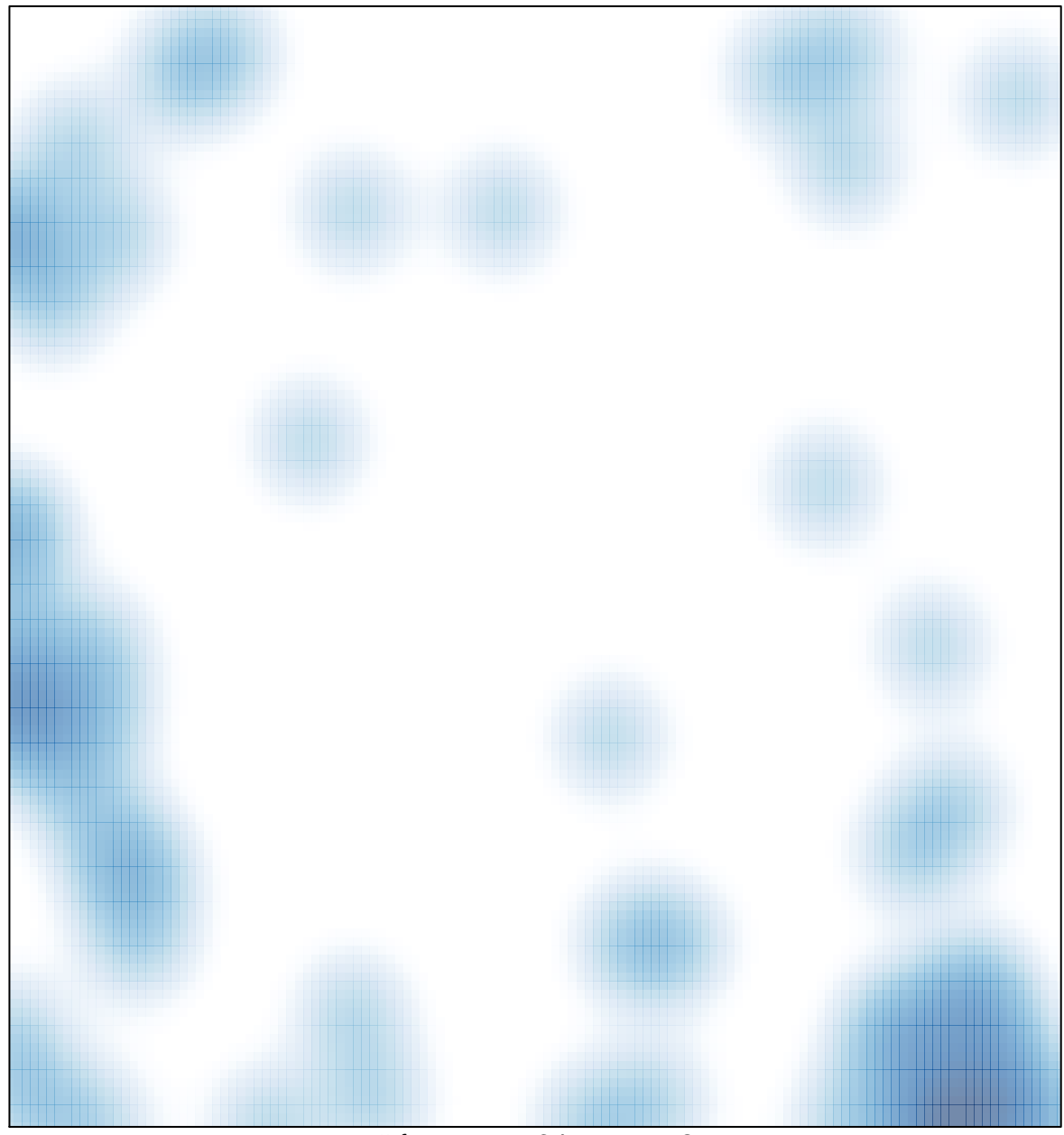

# features =  $64$ , max =  $2$